#### **A Tale of Two IT Universes: A case study in unifying HPC & enterprise workloads**

**Mitch Richling**

**2020-08-18**

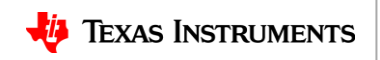

### **A Play in 5 Parts**

- 1) The **big** idea
- 2) TI EDA HPC vs General HPC vs Enterprise IT
- 3) The IT challenges
- 4) How this methodology relates to the cloud
- 5) An even *BIGGER* idea

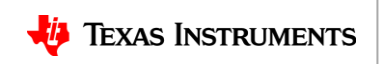

#### **Part 1 The** *BIG* **idea!**

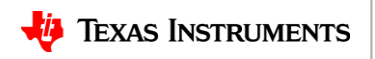

## **One day my boss said to me…**

We always need more HPC compute, but we have thousands and thousands of underutilized CPUs all over the place – factory equipment, VM farms, phones, printers, thermostats, coffee makers!!

I want you to figure out how to run HPC jobs on every CPU we have!

…but don't break anything!

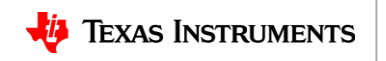

# **HPC in a big world**

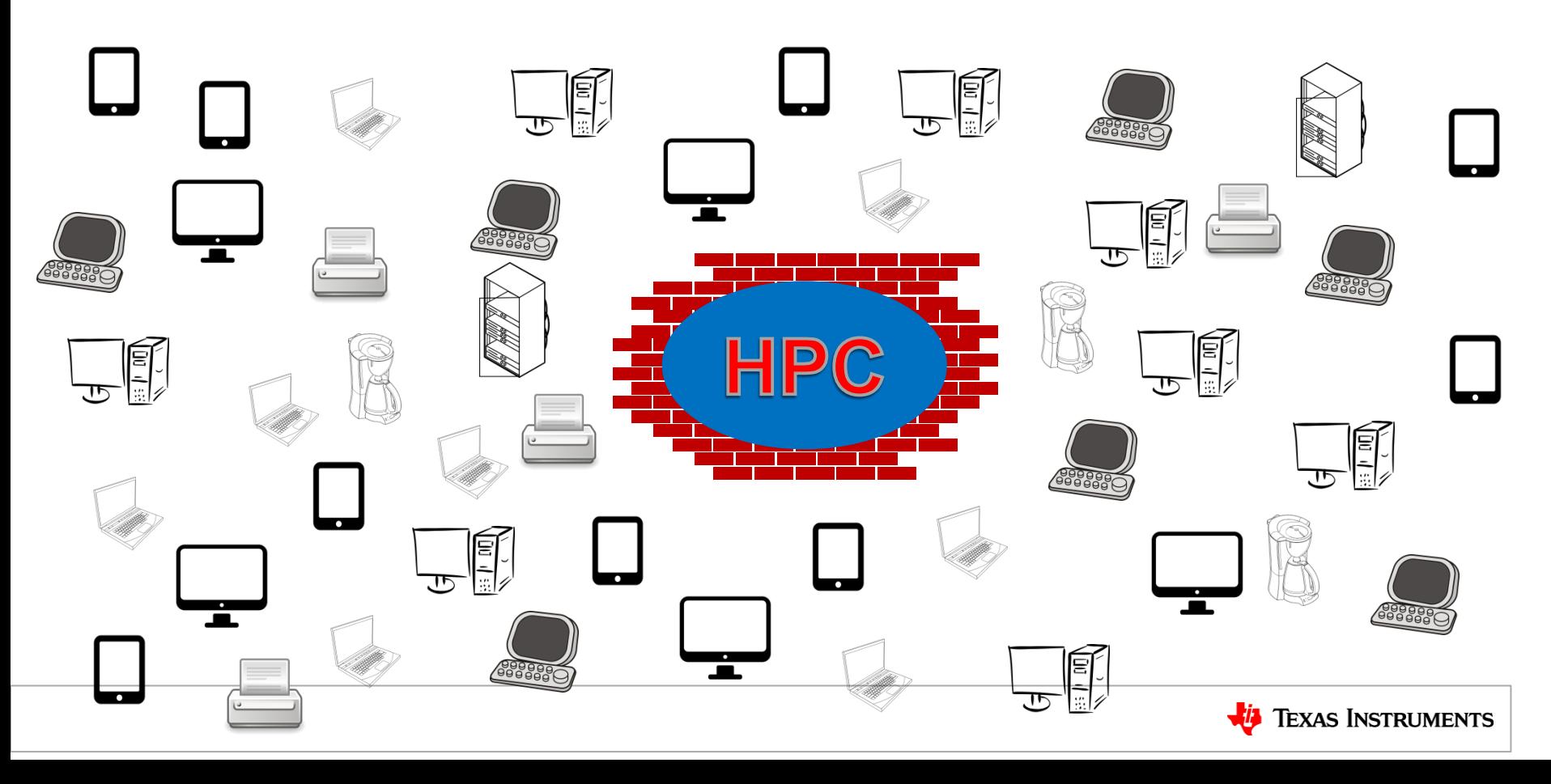

## **HPC in a big world**

**How can we consume cycles outside of HPC environments?**

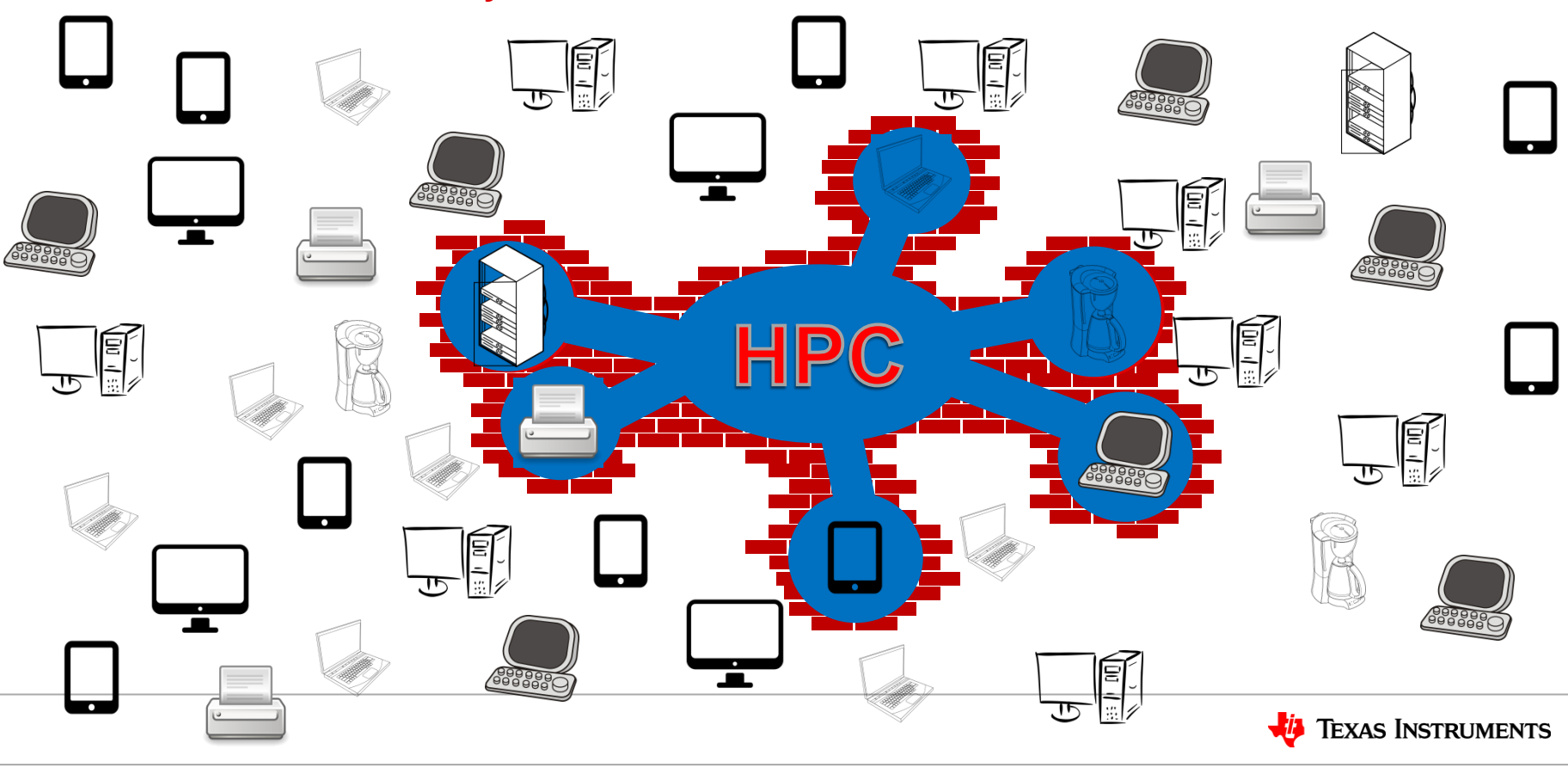

# **HPC in a big world**

**We can figure out how to run jobs on the coffee machine later! Today, we can start with "Enterprise" IT resources!**

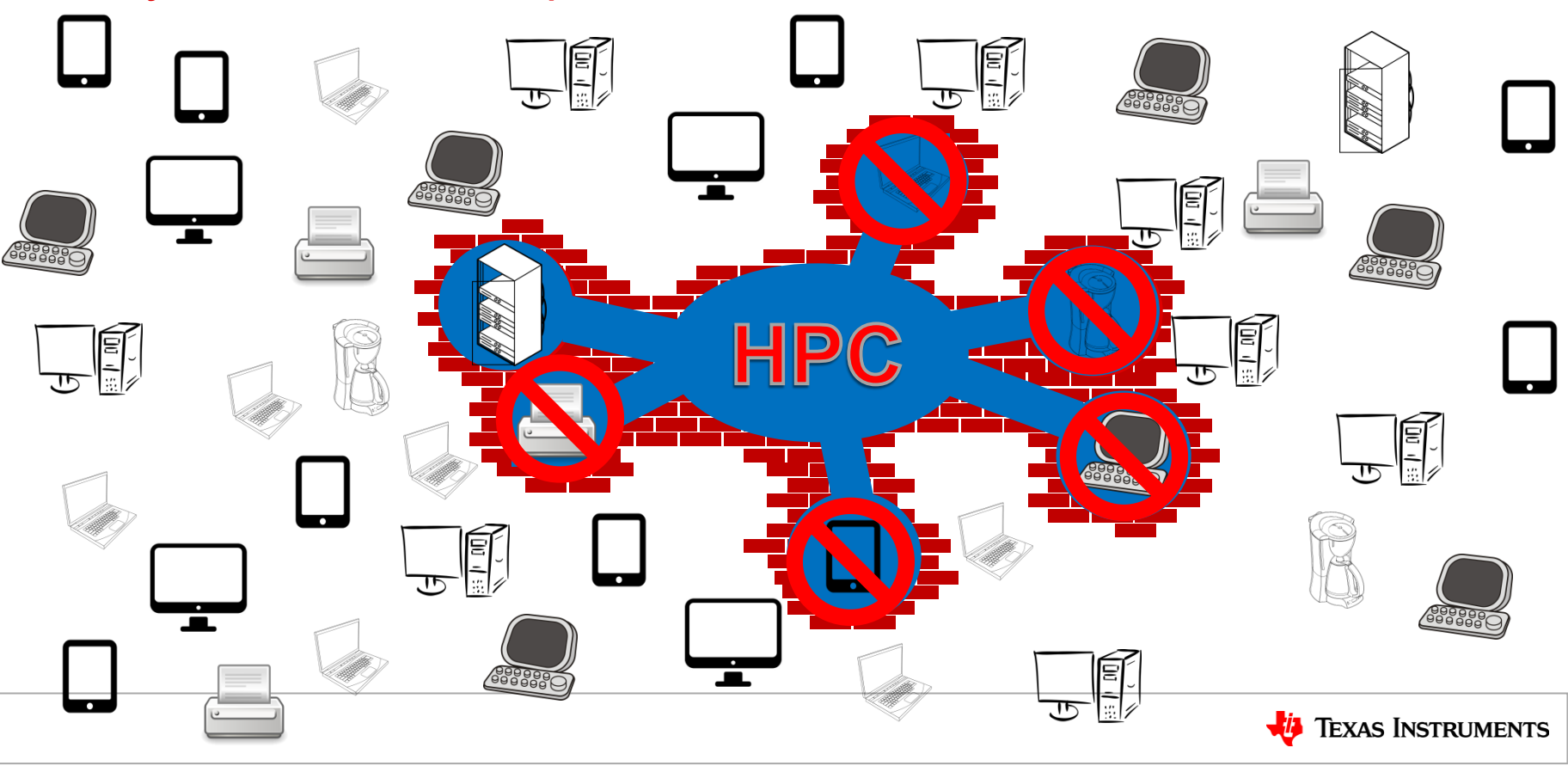

#### **Part 2 TI EDA HPC vs General HPC vs Enterprise IT**

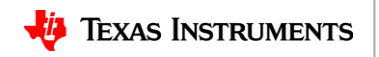

## **EDA HPC vs Typical HPC**

#### **Typical EDA HPC**

- User environment
	- Workstation environment == Cluster environment
	- Strong "develop on the workstation, and deploy in the grid" methodology
- Data
	- All data is all on global, shared filesystems (NFS & pNFS)
- Jobs
	- Mostly embarrassingly parallel compute
- Network
	- Topology: point-to-point switched
	- Ethernet only
- **Hardware** 
	- CPU: Top or near top bin speed
	- GPU/FPGA/etc..: Super rare
	- Hardware emulation (Palladium, ZeBu, ...): Common
- Software
	- Most software is COTS with DIY integration

#### **Typical HPC environments**

- User Environment
	- This is quite uncommon in most HPC environments
- Data
	- Data is partitioned. NFS for slow data. Parallel filesystems for fast data. Sometimes user authenticated.
- Jobs
	- Fine parallelism with complex communication
- Network
	- Topology: complex (toroid, mesh, etc…)
	- Low latency technologies abound (Infinaband, etc...)
- Hardware
	- CPU: Speed is tuned to application type
	- GPU/FPGA/etc: Super common (even dominant)
	- Hardware emulation (Palladium, ZeBu, ...): Rare
- **Software** 
	- Quite a lot of custom developed software

#### *These are generic observations, not universal truths!*

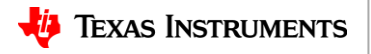

### **EDA HPC vs Typical HPC**

In short, the methodologies and solutions presented here will not necessary be applicable to generic HPC environments; however, they may well be applicable to a large subset of the compute run by many EDA companies.

EDA HPC environments are a lot less specialized than many other HPC environments. In fact, they look a lot like enterprise IT environments from a hardware perspective.

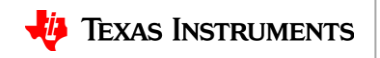

### **TI's HPC & Enterprise Environments**

#### **TI HPC Environment**

- All compute servers are physical machines (no VM)
- Systems are built and typically stay the same for 3 years
- Capacity planning is about using every CPU cycle -- utilization
- Environment is logically partitioned behind one firewall
- Highly customized but uniform Linux environment
- Centralized network services (DBs, NIS, LSF, NFS, etc...)
- Compute servers have 24-32 cores & 700GB of RAM
	- Run one OS instance
	- Have high CPU utilization (>70%)

#### **TI Enterprise Environment**

- Everything is a VM (well… almost…)
- Very dynamic system orchestration
- Capacity planning is about never running out
- Hundreds of environments with various firewalls
- Each system tuned to a workload. Lots of diversity
- Thousands of environments
- Typical physical systems have 32-64 cores & 1TB of RAM
	- They may host hundreds of VMs
	- The CPU utilization is normally quite low

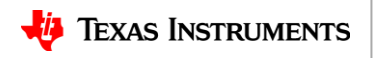

### **Protecting intellectual property**

- EDA HPC clusters house some of the most sensitive corporate data (design IP)
- They frequently use a very "collaborative" IT design
- How we protect data at TI:
	- ACLs & file permissions
	- Strict control over accounts & group memberships
	- Entire network environment is segmented
	- Various other proprietary technologies (for example: data ninjas)

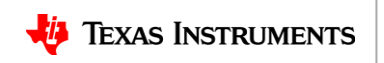

#### **Part 3 The Challenges**

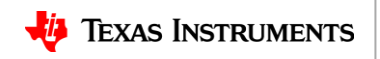

#### **The overall problem: Alien abduction**

We wish to swoop down in the night, scoop up unsuspecting compute resources, implant them with an HPC brain, transport them to a new universe, put them to work on HPC tasks for a while, and then return them without anyone suspecting that anything ever happened.

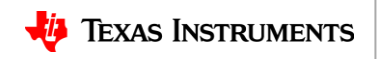

#### **First rule of alien abduction**

#### *Never leave a trace!*

Translated to IT speak:

Never ever negatively impact an enterprise workload or the gig is up!

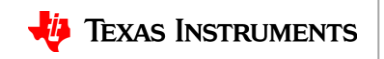

#### **Second rule of alien abduction**

#### *Make it worth it!*

Translated to IT speak:

The value of the additional HPC compute we bring to the table should outweigh the cost of implementation.

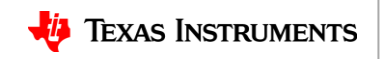

### **Some little IT problems**

- How do we
	- customize the OS configuration to meet HPC requirements?
	- teleport systems inside the security perimeter?
	- attach systems to network services dynamically?
	- maintain the integrity of the security perimeter?
	- clean systems of IP before they are returned?
	- protect enterprise workloads?
	- find enterprise systems with "extra" capacity?
	- direct jobs that are appropriate to run on these systems?

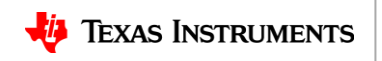

**How do we customize the OS configuration to meet HPC requirements?**

- We don't!
- TI's enterprise environments are virtualized and employ highly automated orchestration making it trivial to spin up new VMs with a given image.
- Images are configured at startup hostname, IP address, security keys, etc...
- Significant security protections are placed on all VM clusters from which eHPC systems can be sourced
	- Images stored on external storage can be encrypted and signed
	- Multifactor authentication is required with rotating admin keys
	- Images are essentially immutable if an OS config needs changed, we deploy a new template.
- OS is customized
	- Both local and remote root login is disabled
	- No root password
	- All remote logins are disabled
	- Several networking changes (see VPN slide)

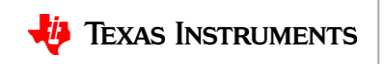

#### **How do we teleport systems inside the security perimeter?**

- We wanted to be able to pull systems into the secure perimeter without dependencies on network infrastructure.
- Our solution was to use host based VPN
	- At boot time, after Ethernet comes up but before network clients are started, we fire up a VPN which connects to the secure perimeter firewalls and places the system into a subnet dedicated to "eHPC"
	- We used an open source VPN client that was easy to automate; however, we had to modify the source code to solve some performance issues.
		- The client still introduces 4ms more latency than the vendor supplied client.
		- This latency is hard on NFS
		- We plan on using the vendor client once it has a few automation features added to it
	- We have a network based key and credential repository where the VPN keys are housed.
	- VPN connections are only allowed from a set of heavily instrumented and secured subnets.
	- The only entities allowed to deploy into these subnets are the VM clusters tagged for eHPC use.
	- eHPC server network security
		- Host based firewall blocking everything outside the VPN tunnel
		- All non-VPN interfaces are unplumbed, and devices removed
		- Kernel routing is enabled only for VPN interface
		- Some services are disabled
		- If the VPN is tickled, then the entire VM is destroyed (ex: can't ping. Ex: VPN looses sync.)

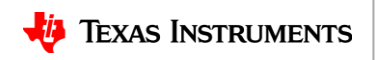

#### **How do we attach systems to network services dynamically?**

- For most services, this is easy
	- Show up in the correct subnet with the appropriate keys gets a system connected for most things (DNS, NIS, NFS, etc…)
	- For others connections normally happen at job request, and simply depend on keys being provided
- LSF
	- We considered using LSF's cloud capabilities
		- They were pretty difficult to configure given the complexity and diversity already in our enterprise environment
	- We considered LSF dynamic host
		- This was painful because of all the elims we would have to write to get servers integrated into the cluster.
	- We ended up simply configuring a set of generic hosts in the cluster.
		- Super simple
		- LSF recognizes when a host shows up in a few seconds
		- When hosts with the given name are not deployed, LSF considers them "down"

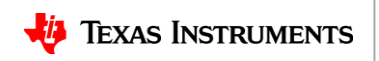

**How do we maintain the integrity of the security perimeter?**

- A combination of what we have already seen mostly covers this
	- Strong eHPC host network security
	- Strong VM infrastructure security
	- Tons of encryption
	- Fast rotation of keys
	- Serious network monitoring
- Penetration testing helps us feel better about the whole thing. ;)

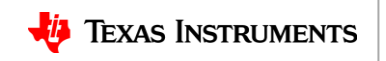

**How do we clean systems of IP before they are returned?**

- eHPC systems life span limits local "IP buildup"
	- Limited life span measured in hours
	- Immediately die if the automation detects any edge conditions.
- VM are reaped completely
	- Storage is wiped & all state is removed

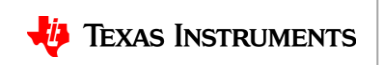

**How do we protect enterprise workloads?**

- **Layer 1:** Measure load and only deploy where we think we have free cycles
- **Layer 2:** LSF measures VM load, and keeps them from getting overloaded
- **Layer 3:** The VM software locks CPU & RAM allocation down
- **Layer 4:** If enterprise workloads receive priority access to CPU & RAM if the physical hardware is under contention. (hypervisor feature)
- **Layer 5:** eHPC machines are part of a LSF cluster managed by the enterprise team
	- If everything else fails, then the enterprise team can manually adjust load

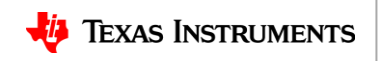

**How do we find enterprise systems with "extra" capacity?**

- The system requires a scheduler running outside of LSF
	- Scans eHPC systems, and reaps them if required
	- Reaps eHPC systems if they are too old
	- Fires up new eHPC systems as necessary
- The obvious thing to do is have this scheduler check VM cluster loads, and add/remove eHPC systems as required.
- We are not doing the obvious yet!
	- We also have some cultural issues to work out with regard to turning on the full automation.
	- That said… We have found so much capacity we can manually identify, we have not felt the need to automate it!
	- Once we pick all the low hanging fruit, and get more comfortable with eHPC, we will turn on the rest of the automation.

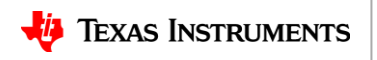

**How do we direct jobs that are appropriate to run on these systems?**

- We use multicluster to move jobs between clusters and the eHPC cluster
	- All jobs that land in a "sending" queue will be sent to the eHPC cluster
	- Users don't generally put jobs in these clusters
- "Smart Queue"
	- Is a tool that scans all queues for jobs that look like they are a good fit, and puts them in the send queue
	- It also can move jobs out of the send queue if they set for too long
	- How do we identify "good jobs"? That's a secret!

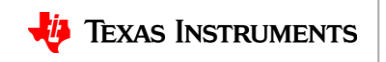

#### **Part 4 What about the public cloud?**

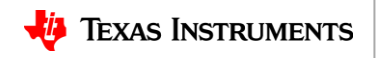

### **Can we extend this methodology to the cloud?**

- Sure… but…
	- It can. We have even tested it with AWS
	- Not all components of the solution are required
		- For example: VPC makes the host VPN unnecessary
	- Some components should change
		- For example: Where one stores VPN keys
- In short:
	- This methodology builds a strong foundation for being able to bring in small numbers of compute servers quickly, but should be modified for efficiency.

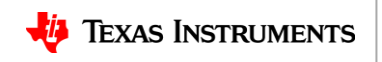

#### **Part 5 An Even** *BIGGER* **Idea!**

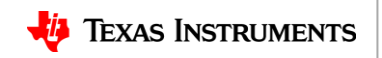

### **Why can't we all share?**

- What eHPC has taught us is that "HPC" the way we do it in EDA isn't so exotic.
- Why can't we have one large, shared VM infrastructure for everyone?
	- Enterprise! HPC! Manufacturing! LAN parties!

## *What I'm talking about is a single, internal cloud for the entire corporation!*

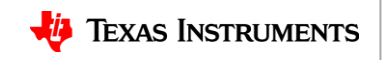

## **Discussion Time**

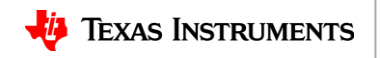